# **1.2 Widerstände**

# **1.2.1 Elektrotechnische Grundlagen**

Der Widerstandswert ist ein Spannungs-Strom-Verhältnis:

$$
R = \frac{U}{I}
$$
 (Ohmsches Gesetz)

An einem stromdurchflossenen Widerstand fällt eine Spannung ab (Abbildung 1.2.1a):

 $U = I \cdot R$ 

Wird an einen Widerstand eine Spannung angelegt, so begrenzt der Widerstandswert den Stromfluß (Abbildung 1.2.1b):

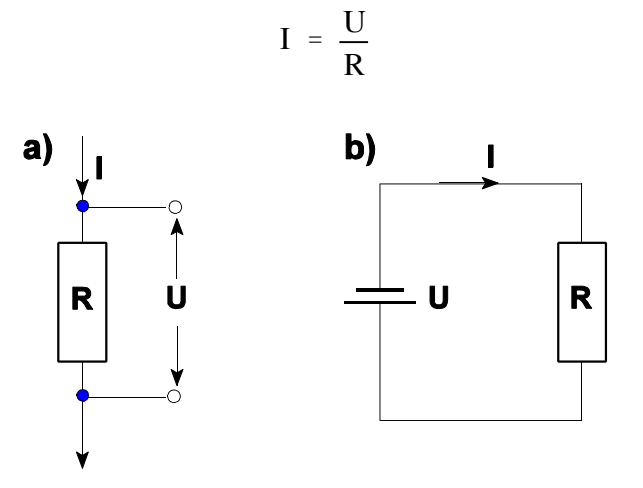

*Abbildung 1.2.1* Der Widerstand im Stromkreis. a) zur Erzeugung eines Spannungsabfalls; b) zur Strombegrenzung

In einem stromdurchflossenen Widerstand wird eine Verlustleistung P in Wärme umgesetzt:

$$
P = U \cdot I; \quad P = I^2 \cdot R; \quad P = \frac{U^2}{R}
$$

# **1.2.2 Kennwerte**

### **Widerstandswert (Nennwert)**

Widerstände werden in einer Vielzahl genormer, abgestufter Nennwerte gefertigt. Die genormten Nennwerte sind in den E-Reihen vorgegeben (Tabelle 1.2.1).

Typische Größenordnungen:

- $\blacksquare$   $\Omega$  (Ohm),
- $\blacksquare$  kΩ (Kiloohm). 1 kΩ = 1 000 Ω.
- $\blacksquare$  M $\Omega$  (Megaohm). 1 M $\Omega$  = 1 000 k $\Omega$  = 1 000 000  $\Omega$  = 10<sup>6</sup>  $\Omega$ .

Ist der Widerstand einstellbar, bezeichnet der Nennwert den größten einstellbaren Widerstandswert. Hängt der Widerstandswert von einer anderen Größe (Temperatur, Spannung) ab, wird der Widerstandsnennwert bezogen auf einen bestimmten Temperatur- oder Spannungsnennwert (Nenntemperatur/Nennspannung) angegeben.

| Reihe   | Werte                                                                                                    |
|---------|----------------------------------------------------------------------------------------------------|
| E6 20%  | 1.0 1.5 2.2 3.3 4.7 6.8                                                                                                    |
| E12 10% | 1.0 1.2 1.5 1.8 2.2 2.7 3.3 3.9 4.7 5.6 6.8 8.2                                                                                                    |
| E24 5%  | 1.0 1.1 1.2 1.3 1.5 1.6 1.8 2.0 2.2 2.4 2.7 3.0 3.3 3.6 3.9 4.3 4.7<br>5.1 5.6 6.2 6.8 7.5 8.2 9.1                                                                                                    |
| E96 1%  | 1.00 1.02 1.05 1.07 1.10 1.13 1.15 1.18 1.21 1.24 1.27 1.30 1.33<br>1.37 1.40 1.43 1.47 1.50 1.54 1.58 1.62 1.65 1.69 1.74 1.78 1.82<br>1.87 1.91 1.96 2.00 2.05 2.10 2.15 2.21 2.26 2.32 2.37 2.43 2.49<br>2.55 2.61 2.67 2.74 2.80 2.87 2.94 3.01 3.09 3.16 3.24 3.32 3.40<br>3.48 3.57 3.65 3.74 3.83 3.92 4.02 4.12 4.22 4.32 4.42 4.53 4.64<br>4.75 4.87 4.99 5.11 5.23 5.36 5.49 5.62 5.76 5.90 6.04 6.19 6.34<br>6.49 6.65 6.81 6.98 7.15 7.32 7.50 7.68 7.87 8.06 8.25 8.45 8.66<br>8.87 9.09 9.31 9.53 9.76 |

*Tabelle 1.2.1* Die wichtigsten E-Reihen im Überblick

# *Der RKM-Code*

Um kurze Bezeichnungen zu haben, läßt man bei Widerstandsangaben auf Bauelementen (manchmal auch in Schaltplänen, Stücklisten und Katalogen) das Symbol  $\Omega$  weg und schreibt die jeweilige Vorsatzangabe anstelle des Kommas (Tabelle 1.2.2). Manchmal wird an diese Wertangabe noch ein Buchstabe angehängt, der die Toleranz kennzeichnet (Tabelle 1.2.3).

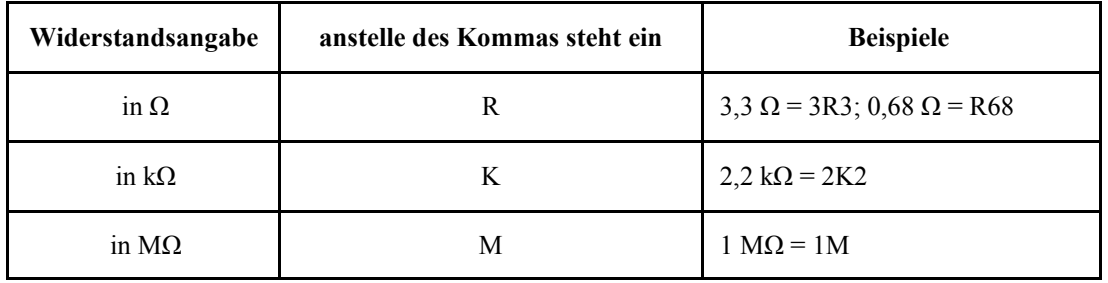

*Tabelle 1.2.2* Der RKM-Code (IEC 62)

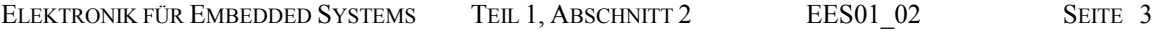

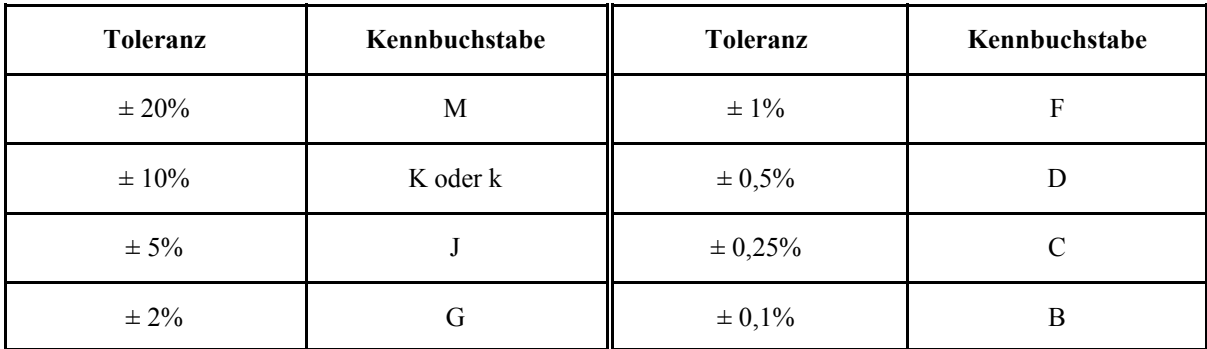

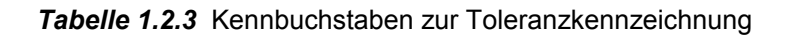

### *Beispiel:*

Was bedeuten (1) 1K2F und (2) 3R3J? (1):  $1,2 k\Omega \pm 1\%$ , 82):  $3,3 \Omega \pm 5\%$ .

# *Der Null-Ohm-Widerstand*

Der Null-Ohm-Widerstand ist ein Bauteil, das wie ein Widerstand aussieht, aber praktisch eine Drahtbrücke ist, die keinen nennenswerten Widerstand aufweist. Weshalb nimmt man dann nicht gleich ein Stück Draht? - Es müßte von Hand zurechtgebogen und (auf der Leiterplatte) bestückt werden. Hingegen kann man Null-Ohm-Widerstände (die es auch in SMD-Ausführung gibt) in üblichen Bestückungsautomaten verarbeiten.

# **Toleranz**

Die zulässige Abweichung des Widerstandswertes wird in Prozenten vom Nennwert angegeben. In den E-Reihen nach DIN/IEC sind Toleranzbereiche gemäß Tabelle 1.2.4 vorgesehen.

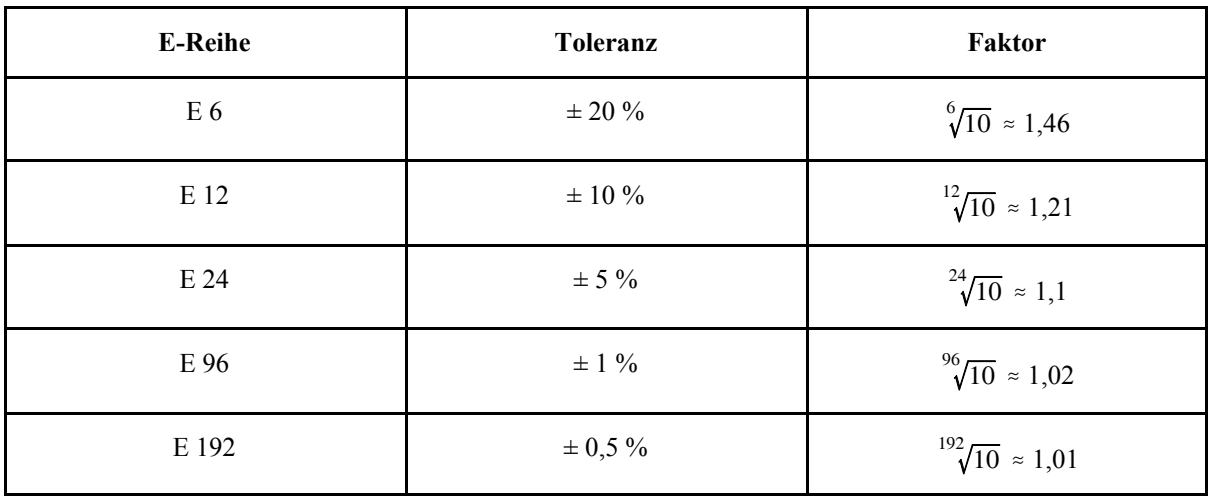

### *Tabelle 1.2.4* Toleranzbereich der E-Reihen

### *Das Bildungsprinzip der E-Reihen*

Alle Widerstände, die aus der Fertigung kommen, müssen sich verkaufen lassen. Folglich muß es möglich sein, jeden Widerstand einem Nennwert zuzuordnen. Ist ein Widerstandswert größer als ein bestimmter Nennwert + größte Plustoleranz, so wird das Bauelement als Widerstand mit dem nächstgrößeren Nennwert verkauft. Es hat dann eine entsprechend hohe Minustoleranz. Hierzu werden die Nennwerte der E-Reihen im Sinne einer geometrischen Reihe gebildet. Der

jeweils nächste Kennwert muß um knapp das Doppelte der vorgesehenen Toleranz größer sein, damit sich beide Toleranzbereiche berühren (vorhergehender Nennwert + Plustoleranz, nachfolgender Nennwert - Minustoleranz). Der jeweils nächste Kennwert ergibt sich, indem der vorhergehende mit einem festen Faktor (vgl. Tabelle 1.2.4) multipliziert wird.

*Beispiel der Reihenbildung (Reihe E 12):* **1**  $\mathbf{Q}$ ,  $21 \approx 1,2$   $\mathbf{Q}$ ,  $21 \approx 1,5$   $\mathbf{Q}$ ,  $21 \approx 1,8$  usw.

### *Sortierbeispiel (Reihe E 12):*

Ein Widerstand mit (gemessenen) 1,65 k $\Omega$  wird als 1,5-k $\Omega$ -Typ verkauft (1,5 k $\Omega$  + 10%), einer mit 1,66 k $\Omega$  als 1,8-k $\Omega$ -Typ (1,8 k $\Omega$  - 9,2%). In der Reihe E6 wären beide Bauelemente 1,5-k $\Omega$ -Typen.

*Wenn wir einen Widerstandswert messen: wann ist das Bauelment o. k. und wann nicht?* Wir bezeichnen den Nennwert des Widerstandes mit  $R_N$  und die Prozent-Toleranzangabe mit p. Dann gilt

- **u** für den noch zulässigen kleinsten Wert R<sub>min</sub>: R<sub>min</sub> = R<sub>N</sub> (1 0,01 p),
- $\blacksquare$  für den noch zulässigen größten Wert R<sub>max</sub>: R<sub>max</sub> = R<sub>N</sub> (1 + 0,01 p).

#### *Beispiel:*

Ein Widerstand 4,7 k $\Omega$   $\pm$  5 % ist in Ordnung, wenn wir einen Widerstandswert im Bereich von  $4.465 \text{ k}\Omega$  bis 4.935 k $\Omega$  messen.

$$
R_{\min} = 4.7 (1 - 0.05) = 4.465 k\Omega; R_{\max} = 4.7 (1 + 0.05) = 4.935 k\Omega
$$

#### *Der Einfluß der Widerstandstoleranzen auf die Schaltung*

Als Beispiel verwenden wir den in Abbildung 1.2.2 gezeigten Spannungsteiler. Er soll bei 30 V Eingangsspannung eine Ausgangsspannung von 10 V liefern. Wir vewenden Widerstände mit einer Toleranz von  $\pm$  10%. In Tabelle 1.2.5 betrachten wir die ungünstigsten Fälle, die sich ergeben, wenn die Widerstandswerte an entgegengesetzten Enden der Toleranzbereiche liegen (Worst-Case-Analyse).

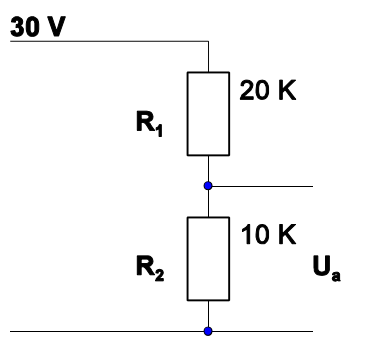

*Abbildung 1.2.2* Ein Spannungsteiler

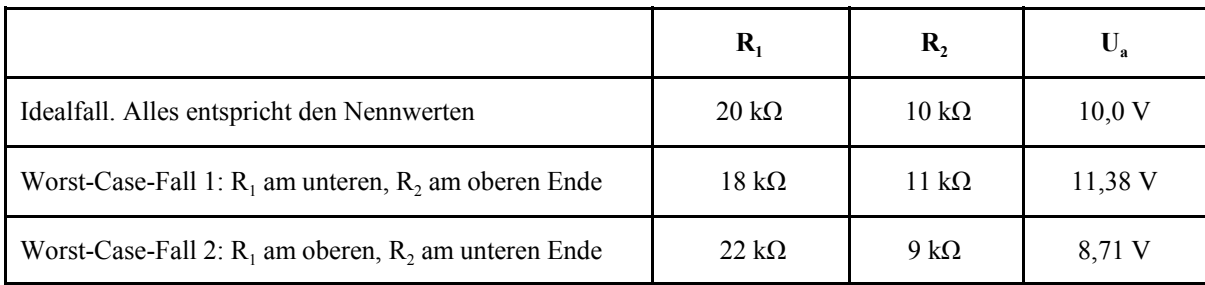

*Tabelle 1.2.5* Ungünstigste Toleranzfälle am Spannungsteiler von Abbildung 1.2.2

Statt uns auf 10 V zu verlassen, müssen wir mit einer Ausgangsspannung im Bereich von 8,71 bis 11,38 V rechnen (Fehler rund  $\pm$  13%).

# *Faustregel:*

Wenn alle Widerstände den gleichen Toleranzbereich haben, ergibt sich im Worst-Case-Fall eine Spannungstoleranz von ca. 1,4 Widerstandstoleranz.

# *Abhilfe:*

- genauere (enger tolerierte) Widerstände einsetzen,
- nur Widerstände aus gleichen Fertigungslosen einsetzen (verringert Wahscheinlichkeit von Worst-Case-Kombinationen)\*),
- Widerstandswerte durch Reihen- oder Parallelschaltung mehrerer Einzelwiderstände bilden (so daß sich die Fehler mit hoher Wahrscheinlichkeit gegenseitig aufheben)\*\*).
- \*): ist aber eine Zumutung im Service...
- \*\*): je mehr Einzelbauelemente, desto besser greift die Statistik. Teuer. Hier wäre es sehr ungünstig, Bauelemente aus dem gleichen Fertigungslos einzusetzen. Denksportaufgabe: Warum?

# **Belastbarkeit**

Die Belastbarkeit wird in W angegeben. Genaugenommen gilt der Wert für die jeweils spezifizierte Gehäusetemperatur. Auch die Belastbarkeit ist in genormte Klassen eingeteilt. Übliche Werte: 1/8 (0,125) W, 1/4 (0,25) W, 1/2 (0,5) W, 1 W, 2 W, 2,5 W, 3 W, 6 W, 10 W, 15 W, 25 W, 50 W, 100 W, 200 W, 300 W.

Die Belastbarkeit wird üblicherweise auf eine Umgebungstemperatur von 70 EC und eine zulässige Oberflächentemperatur von 125 EC bezogen.

# *Faustregel 1 (Derating):*

Für je 30° Anstieg der Umgebungstemperatur über 70 °C hinaus die Belastbarkeitsangabe halbieren (: 2). Wenn es darauf ankommt: Derating-Kurven der Hersteller verwenden (Abbildung 1.2.3).

*Faustregel 2 (Temperaturanstieg bei voller Belastung):* Typischerweise 60° über Umgebungstemperatur. Als Beispiel siehe Abbildung 1.2.3.

### *Faustegel 3: Dimensionierung*

Beim Schaltungsentwurf ist doppelte Sicherheit eine sinnvolle Auslegung (wenn sich rechnerisch beispielsweise eine Verlustleistung von 0,9 W ergibt, wird man einen 2-W-Widerstand einsetzen). Weitergehende Überdimensionierung lohnt sich nicht (Kosten, Leiterplattenfläche, Bestückungsaufwand). Hochlastwiderstände brauchen Kühlkörper!

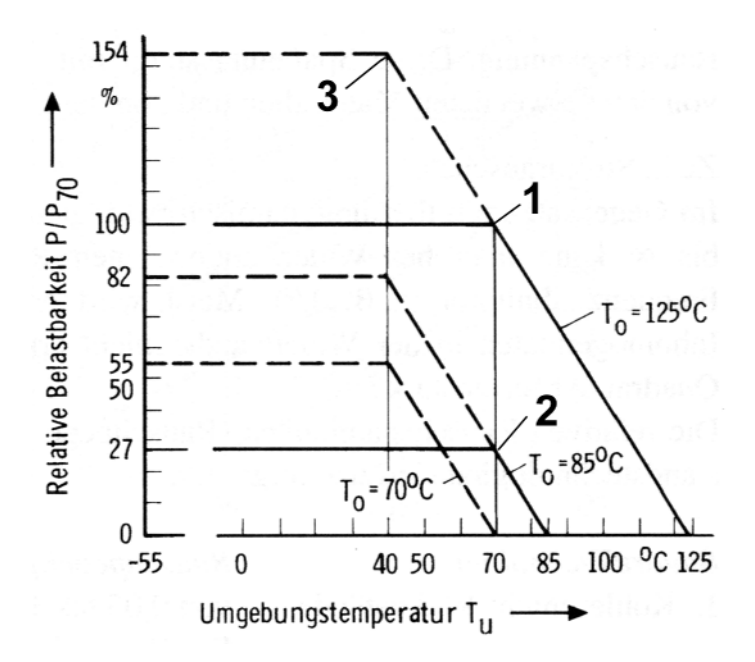

*Abbildung 1.2.3* Beispiel einer Deratingkurve: Kohleschichtwiderstände (DIN 44052)

### *Erklärung:*

De tatsächliche Belastung, die man einem Widerstand zumuten kann, hängt von der Umgebungstemperatur  $T_U$  und von der maximal zulässigen Oberflächentemperatur  $T_O$  ab. Ablesebeispiele:

- 1)  $T_U = 70 \degree C$ ,  $T_O = 125 \degree C$ : 100% (ein 1-Widestand darf mit 1 W belastet werden),
- 2)  $T_U = 70 \degree C$ ,  $T_O = 85 \degree C$ : 27% (ein 1-W-Widerstand darf nur mit 0,27 W belastet werden (Derating)),
- 3)  $T_U = 40 °C$ ,  $T_O = 125 °C$ : 154% (ein 1-Widerstand darf mit 1,54 W belastet werden (Uprating)).

Rechengang zur Bestimmung der zulässigen Leistung:

$$
P = \frac{T_0 - T_U}{R_{th}}
$$
 (R<sub>th</sub> ist der Wärmewiderstand in K/W - ein Datenblattwert.)

### *Achtung:*

Wenn es darauf ankommt, auch an die MTBF denken! In manchen Bereichen (z. B. MIL und Automotive) sind Sondervorschriften zu beachten.

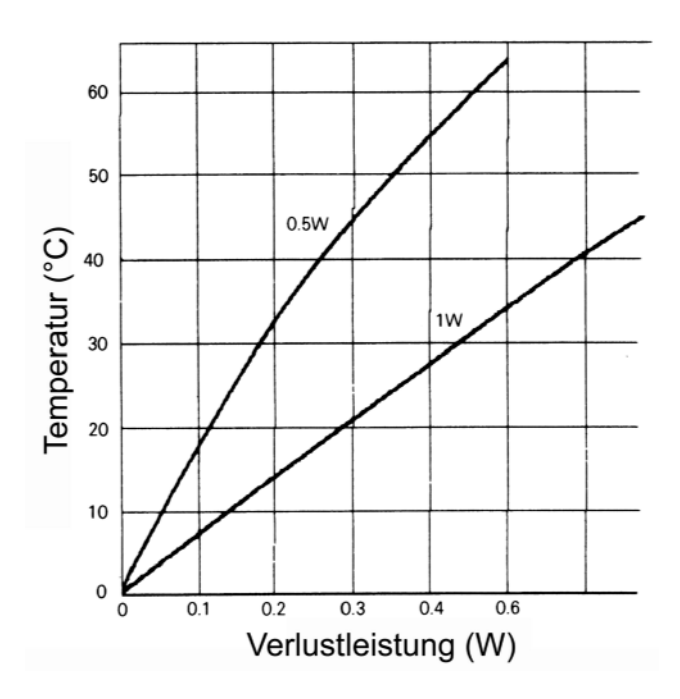

*Abbildung 1.2.4* Die Temperaturerhöhung in Abhängigkeit ven der Verlustleistung. Zwei Beispiele (Belastbarkeit 0,5 W und 1 W)

### **Temperaturkoeffizient**

Der Temperaturkoeffizient (Temperaturbeiwert)  $\alpha$  kennzeichnet die Abhängigkeit des Widerstandswertes von der Gehäusetemperatur. Er wird üblicherweise in 1/°C, 1/K oder ppm/EC angegeben.

1 ppm = 1 part per million =  $10^{-6}$  = 0,0001 %). Ein gängiger Wert ist beispielsweise 100 ppm/EC.

Berechnung: Bei einer niedrigeren Temperatur  $T_1$  (Bezugstemperatur) und einer höheren Temperatur  $T_2$  messen wir jeweils den Widerstandswert. Die beiden Werte bezeichnen wir mit  $R_K$  (Kaltwiderstand) und  $R_W$  (Warmwiderstand). Dann gilt:

$$
\alpha = \frac{R_{\rm W} - R_{\rm K}}{R_{\rm K} \omega T_2 - T_1} = \frac{\Delta R}{R_{\rm K} \omega T}
$$

Die Widerstandsdifferenz  $\Delta R$  bei gegebener Temperaturdifferenz  $\Delta T$  ergibt sich aus Temperaturkoeffizient  $\alpha$  und Kaltwiderstand R<sub>K</sub> folgendermaßen:

$$
\Delta R = \alpha \mathbf{R}_K \mathbf{Q} T
$$

 $(\Delta T =$  aktuelle Betriebstemperatur - Temperatur des Kaltwiderstandes (z. B. + 20 EC)).

*Prozentuale Widerstandsänderung:*

$$
\Delta R \, [\%] = \frac{R_{\rm W} - R_{\rm K}}{R_{\rm K}} \cdot 100\% = \alpha \cdot \Delta T \cdot 100\%
$$

Berechnung des Warmwiderstandes:

$$
R_{W} = R_{K} (1 + \alpha \cdot \Delta T) = R_{K} + R_{K} \cdot \alpha \cdot \Delta T
$$

*Nennwertangaben und Temperaturkoeffizient*

Nennwertangaben beziehen sich typischerweise auf eine Temperatur von + 20 °C (Widerstandswert  $R_{20}$ ).  $R_{20}$  ist unser bisheriger Wert RK.

Der Wert eines wärmeren Widerstandes:

$$
R_{-W} = R_{20} (1 + \alpha \cdot \Delta T) = R_{20} + R_{20} \cdot \alpha \cdot \Delta T
$$

Der Wert eines kälteren Widerstandes:

$$
R_{K} = R_{20} (1 - \alpha \cdot \Delta T) = R_{20} - R_{20} \cdot \alpha \cdot \Delta T
$$

Allgemein:

$$
R_{-T} = R_{20} (1 + \alpha \cdot (\Delta T - 20)) = R_{20} + R_{20} \cdot \alpha \cdot (\Delta T - 20)
$$

Es gibt Widerstände mit positivem und mit negativem Temperaturkoeffizient. Beim Rechnen auf das Vorzeichen von  $\alpha$  achten! Durch geeignetes Zusammenschalten beider Ausführungen kann man *temperaturkompensierte* Schaltungen bauen, die gegen Temperaturschwankungen weitgehend unempfindlich sind.

*Der Temperaturkoeffzient einer Reihenschaltung zweier Widerstände R1, R2:*

$$
\mathbf{R}_{\mathbf{K}} = \mathbf{R}_{1} + \mathbf{R}_{2}; \mathbf{R}_{\mathbf{W}} = \mathbf{R}_{1} + \mathbf{R}_{1} \alpha_{1} \Delta \mathbf{T} + \mathbf{R}_{2} + \mathbf{R}_{2} \alpha_{1} \Delta \mathbf{T}
$$

$$
\alpha = \frac{R_{W} - R_{K}}{R_{K} \Delta T} = \frac{R_{1} + R_{1} \alpha_{1} \Delta T + R_{2} + R_{2} \alpha_{2} \Delta T - R_{1} - R_{2}}{(R_{1} + R_{2}) \Delta T}
$$

$$
\alpha = \frac{R_1 \alpha_1 \Delta T + R_2 \alpha_2 \Delta T}{(R_1 + R_2) \Delta T} = \frac{R_1 \alpha_1 + R_2 \alpha_2}{R_1 + R_2}
$$

### *Temperaturkompensation*

Ziel: Temperaturkoeffzient der Gesamtschaltung = 0 ( $\alpha$  = 0). Also: R<sub>1</sub>  $\alpha$ <sub>1</sub> + R<sub>2</sub>  $\alpha$ <sub>2</sub> = 0.

#### *Die typische Entwurfsaufgabe:*

Ein temperaturkompensierter Gesamtwiderstand R. Hierfür sind  $R_1$  und  $R_2$  zu bestimmen.

 $R_1 \alpha_1 + (R - R_1)\alpha_2 = 0$ ;  $R_1 \alpha_1 + R\alpha_2 - R_1 \alpha_2 = 0$ ;  $R_1 \alpha_1 - R_1 \alpha_2 = -R\alpha_2$ ;  $R_1 \alpha_2 - R_1 \alpha_1 = R\alpha_2$ 

$$
R_1 = R \frac{\alpha_2}{\alpha_2 - \alpha_1}; \qquad R_2 = R - R_1
$$

Löst man die Gleichung nach  $R_2$  (statt nach  $R_1$ ) auf, so ergibt sich:

$$
R_2 = R \frac{\alpha_1}{\alpha_1 - \alpha_2}; \qquad R_1 = R - R_2
$$

*Praxistip:* Beide Widerstände müssen der gleichen Umgebungstemperatur ausgesetzt sein (eng zusammen, gleiche Einbaulage im Luftstrom).

### *Temperaturkompensation in Reihen- oder Parallelschaltung?*

Wir betrachten zwei parallelgeschaltete Widerstände R1, R2. Infolge des Temperaturgangs sollen sie sich um kleine Werte  $\Delta R1$ ,  $\Delta R2$  ändern (wir gehen so heran, damit die Rechnung übersichtlich bleibt):

$$
R = \frac{R_1 R_2}{R_1 + R_2} = \frac{(R_1 + \Delta R_1) (R_2 + \Delta R_2)}{R_1 + R_2 + \Delta R_1 + \Delta R_2} = \frac{R_1 R_2 + \Delta R_1 R_2 + \Delta R_2 R_1 + \Delta R_1 \Delta R_2}{R_1 + R_2 + \Delta R_1 + \Delta R_2}
$$

Es liegt nahe, eine ideale Temperaturkompensation dann zu erwarten, wenn beide Widerstände gleich sind und gleich große, aber entgegengesetzte Temperaturkoeffzienten haben:

$$
R_1 = R_2; \quad \Delta R_2 = -\Delta R_1
$$

$$
R = \frac{R_1 R_1 + \Delta R_1 R_1 - \Delta R_1 R_1 - \Delta R_1 \Delta R_1}{R_1 + R_1 + \Delta R_1 - \Delta R_1} = \frac{R_1^2 - \Delta R_1^2}{2 R_1} = \frac{R_1}{2} - \frac{\Delta R_1^2}{2 R_1}
$$

R1/2 wäre der ideale temperaturkompensierte Widerstand einer Parallelschaltung aus zwei Widerständen  $R_1$ . Die Kompensation gelingt aber nicht ideal; es gibt stets einen quadratischen Fehleranteil.

### *Temperaturkoeffizient und Widerstandsberechnung bei Parallelschaltung*

Wir rechnen nicht mit Widerständen, sondern mit Leitwerten (Abbildung 1.2.5). Der Temperaturkoeffizient des Leitwerts heiße ß.

$$
G_W = G_K (1 + \beta \cdot \Delta T)
$$

# **Temperaturgänge von Widerständen**

a) mit Temperaturkoeffizient des Widerstandswerts b) mit Temperaturkoeffizient des Leitwerts

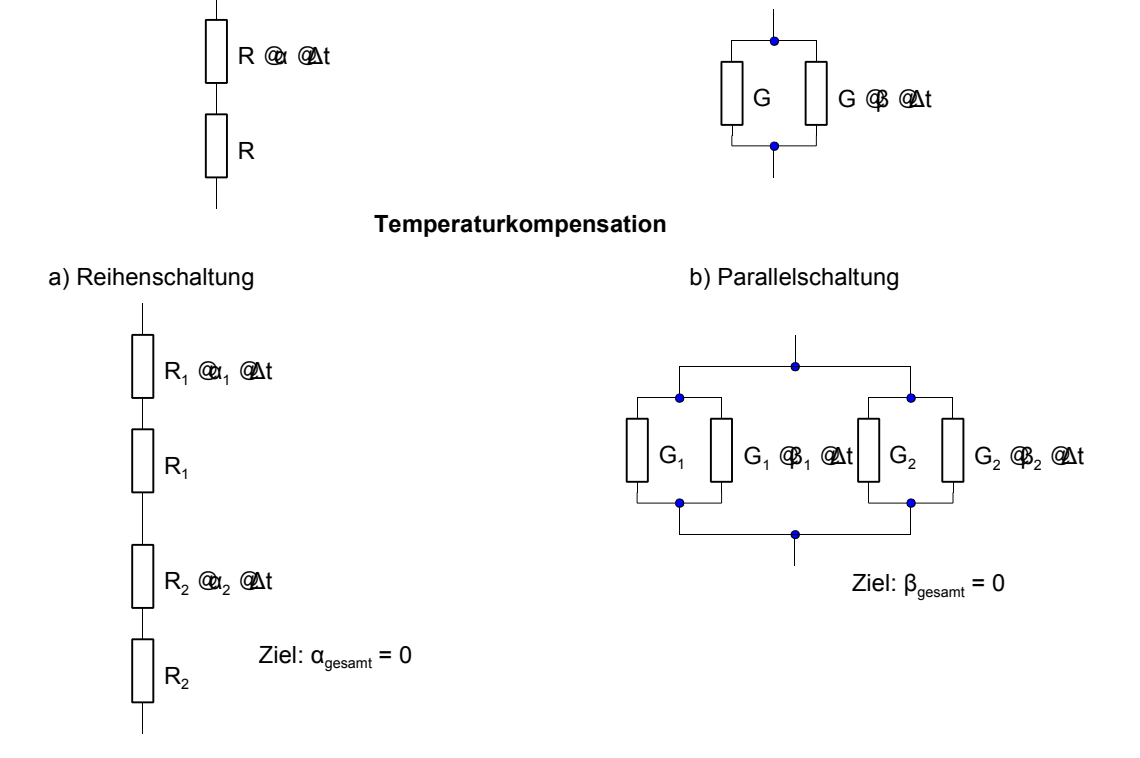

*Abbildung 1.2.5* Temperaturkompensation in Reihen- und Parallelschaltung

Der Leitwert einer Parallelschaltung ergibt sich als Summe der Leitwerte der einzelnen Widerstände.

$$
G = G_1 + G_2
$$

Deshalb können wir mit Leitwerten in Parallelschaltung so rechnen wie mit Widerstandswerten in Reihenschaltung und die betreffenden Formeln einfach übernehmen:

$$
\beta = \frac{G_1 \beta_1 + G_2 \beta_2}{G_1 + G_2}
$$

*Temperaturkompensation*

Ziel: Temperaturkoeffzient der Gesamtschaltung = 0 ( $\alpha$  = 0). Also: G<sub>1</sub>  $\beta_1$  + G<sub>2</sub>  $\beta_2$  = 0.

*Die typische Entwurfsaufgabe:* 

Ein temperaturkompensierter Gesamtleitwert G. Hierfür sind  $G_1$  und  $G_2$  zu bestimmen.

$$
G_1 = G \frac{\beta_2}{\beta_2 - \beta_1}; \qquad G_2 = G - G_1
$$

Löst man die Gleichung nach  $G_2$  (statt nach  $G_1$ ) auf, so ergibt sich:

$$
G_2 = G \frac{\beta_1}{\beta_1 - \beta_2};
$$
  $G_1 = G - G_2$ 

Wir ersetzen nun die Leitwerte durch die Widerstandswerte:

$$
\beta \ = \ \frac{\displaystyle \frac{1}{R_1} \ \beta_1 \ + \ \frac{1}{R_2} \ \beta_2}{\displaystyle \frac{1}{R_1} \ + \ \frac{1}{R_2}} \ = \ \ \frac{\displaystyle \frac{R_2 \ \beta_1 \ + \ R_1 \ \beta_2}{\displaystyle R_1 \ R_2}}{\displaystyle \frac{R_2 \ + \ R_1}{\displaystyle R_1 \ R_2}} \ = \ \frac{\displaystyle R_1 \ \beta_2 \ + \ R_2 \ \beta_1}{\displaystyle R_1 \ + \ R_2}
$$

Sinngemäß ergibt sich beispielsweise:

$$
R_2 = \frac{1}{G \frac{\beta_1}{\beta_1 - \beta_2}} = R \frac{\beta_1 - \beta_2}{\beta_1}; \qquad R_1 = \frac{1}{\frac{1}{R} - \frac{1}{R_2}} = \frac{1}{\frac{R_2 - R}{R_2}} = \frac{R R_2}{R_2 - R}
$$

In der Literatur finden wir aber u. a. folgende Formel:

$$
\alpha = \frac{R_1 \alpha_2 + R_2 \alpha_1}{R_1 + R_2}; \quad R_2 = R \frac{\alpha_1 - \alpha_2}{\alpha_1}; \quad R_1 = \frac{R R_2}{R_2 - R}
$$

Man hat hier einfach  $\alpha = \beta$  gesetzt. Ist das gerechtfertigt? - Offensichtlich muß der Leitwert gleich dem Kehrwert des Widerstandswerts sein:

$$
G (1 + \beta \Delta t) = \frac{1}{R (1 + \alpha \Delta t)}
$$

Diese Gleichung wird nach  $\beta$  umgestellt. Wir multiplizieren zunächst beide Seiten mit  $1/G = R$ :

$$
1 + \beta \Delta t = \frac{1}{1 + \alpha \Delta t}
$$

$$
\beta \Delta t = \frac{1}{1 + \alpha \Delta t} - 1 = \frac{- \alpha \Delta t}{1 + \alpha \Delta t}
$$

$$
\beta = \frac{1}{1 + \alpha \Delta t} - 1 = \frac{-\alpha}{1 + \alpha \Delta t} \approx -\alpha \text{ (wenn } \alpha \Delta t \text{ klein)}
$$

Mit  $\beta = -\alpha$  kommt man auf die obige Formel, indem man entsprechend ersetzt und beide Seiten mit - 1 multipliziert. Das kann aber nur eine - mehr oder weniger zutreffende - Näherung sein.

### *Hinweise:*

- 1. Für  $\alpha$  ergibt sich eine gleich aussehende Formel ( $\alpha$  und  $\beta$  tauschen). Ist  $\alpha$  konstant, so ist  $\beta$  temperaturabhängig und umgekehrt.
- 2. Wenn es darauf ankommt, die Linearität der Temperaturgänge überprüfen. Welcher Temperaturkoeffizient ist weniger temperaturabhängig? - Ist es  $\alpha$ , eine Reihenschaltung wählen, ist es  $\beta$ , eine Parallelschaltung.
- 3. Die Temperaturkompensation gelingt nie exakt, zumindest nicht über größere Temperaturbereiche. Abhilfe im Extremfall: Temperatur konstant halten (Thermostat).

# **Weitere Angaben**

Weitere technische Daten betreffen unter anderem:

- $\blacksquare$  die Betriebsspannung,
- **E** den Isolationswiderstand zwischen Anschlüssen und Gehäuse,
- Wärmewiderstände, Thermospannungen und Rauschverhalten.

*Richtwerte zur Betriebsspannung:* Bis 0,25 W Belastbarkeit: um 150 V, höher belastbare Typen bis zu 1 000 V.

*Praxistip:* Für hohe Spannungen mehrere Widerstände in Reihe schalten (Richtwerte: wenigstens 1 W, Spannungsabfall über dem einzelnen Widerstand ca. 500 V).

*Thermospannungen gegen Kupfer (Richtwerte):*  $U_T \approx 1...3,5 \mu V$ <sup>o</sup>C

# *Rauschverhalten*

- # thermisches Rauschen. Durch Wärmebewegung der Elektronen verursacht. Rauschspannung steigt mit zunehmender Temmperatur.
- **Extrema Stromrauschen. Ist proportional dem Quadrat Stromstärke. Nimmt mit wachsender** Frequenz ab (z. B. gemäß 1/f).

*Angabe des Rauschpegels:* typischerweise als  $\mu$ V je V Spannungsabfall ( $\mu$ V/V) bei 1 MHz Bandbreite. Rauschspannungsberechnung (thermisches Rauschen):

$$
E = \sqrt{4 R k T \Delta f}
$$

- $\blacksquare$  E: Rauschspannung (V) als Effektivwert (quadratischer Mittelwert (RMS)),
- **R:** Widerstand  $(\Omega)$ ,
- $\blacksquare$  k: Boltzmannkonstante (1,38  $@0^{23}$ ),
- $\blacksquare$  T: Temperatur  $(K)^{*}$ ,
- $\blacksquare$   $\Delta f$ : Bandbreite (Hz).
	- \*): Kelvin  $(= {}^{\circ}C + 273)$ .

Rauschspannungsberechnung mit zugeschnittener Größengleichung:

$$
E = 2,43 \sqrt{R T \Delta f}
$$

- $\blacksquare$  E: Rauschspannung (nV) als Effektivwert (quadratischer Mittelwert (RMS)),
- **R**: Widerstand ( $k\Omega$ ),
- $\blacksquare$  T: Temperatur (K),
- $\blacksquare$   $\Delta f$ : Bandbreite (kHz).

# **1.2.3 Ersatzschaltungen**

Abbildung 1.2.6 zeigt verschiedene Ersatzschaltungen für Widerstände. Welche davon jeweils in Frage kommt, hängt von Ausführung, Bauform und Betriebsfrequenz ab.

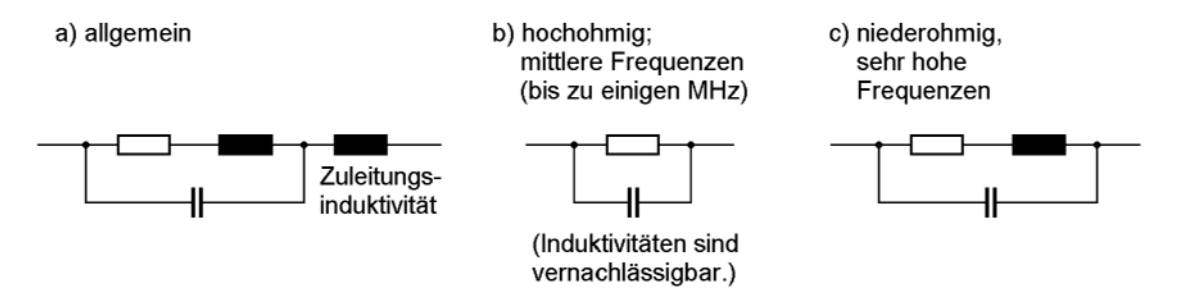

*Abbildung 1.2.6* Ersatzschaltungen für Widerstände

# **1.2.4 Der Widerstand im Schaltplan**

In Abbildung 1.2.7 sind die üblichen Schaltsymbole für Widerstände zusammengestellt.

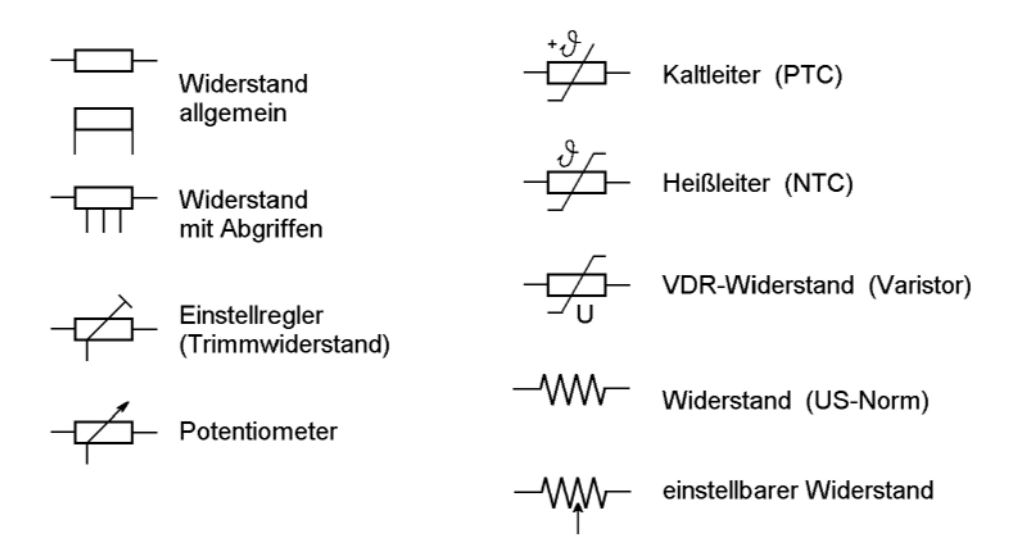

*Abbildung 1.2.7* Schaltsymbole für Widerstände

# **1.2.5 Festwiderstände**

Festwiderstände werden mit axialen Anschlußdrähten, als Widerstandsnetzwerke und als SMD-Bauelemente gefertigt. Der jeweilige Widerstandswert wird durch eine Kohleschicht, eine Metallschicht oder durch Drahtwicklungen realisiert.

# **Kohleschichtwiderstände**

Kohleschichtwiderstände sind preisgünstig und werden mit Toleranzen von  $\pm 1\%$ ,  $\pm 2\%$ ,  $\pm 5\%$ und ± 10% gefertigt. Sie haben einen negativen Temperaturkoeffizienten. Kohleschichtwiderstände werden für Belastbarkeiten von 0,125 W bis zu 2 W gefertigt.

# **Metallschichtwiderstände**

Metallschichtwiderstände können mit wesentlich geringeren Toleranzen gefertigt werden als Kohleschichtwiderstände. Sie weisen auch einen geringeren Temperaturgang auf. Der Temperaturkoeffizient ist positiv. Die Belastbarkeit liegt typischerweise im Bereich von 0,125 bis 0,5 W.

# **Drahtwiderstände**

Drahtwiderstände bestehen aus Widerstandsdraht, der auf einen Isolierstoffkörper gewickelt ist. Sie werden für Belastbarkeiten von 2,5 W an aufwärts gefertigt. (Es gibt auch Präzisions-Drahtwiderstände mit weniger als 1 W.) Durch entsprechende Ausführung der Wicklung bleiben die parasitären Induktivitäten und Kapazitäten hinreichend klein.

# **SMD-Bauformen**

Zur Oberflächenmontage vorgesehene Widerstände werden in zylinder- oder quaderförmiger Ausführung (Chipwiderstände) gefertigt. Die Belastbarkeit liegt je nach Bauform zwischen 0,1 und 0,25 W.

# **Widerstandsnetzwerke**

Widerstandsnetzwerke sind Anordnungen gleichartiger Widerstände, die gemeinsam in einem Gehäuse mit einer oder mit zwei Anschlußreihen untergebracht sind (SIL- oder DIL-Gehäuse). Sie werden meist in Dickschichttechnologie (durch Aufdrucken von Widerstandsbahnen auf ein Keramikplättchen) gefertigt. Der einzelne Widerstand ist typischerweise mit 0,125 W belastbar. Es gibt folgende Ausführungen (Abbildung 1.2.8):

- $\blacksquare$  mehrere einzelne Widerstände,
- Widerstände mit gemeinsamem Anschluß (Einsatz als z. B. Pull-up-Widerstände),
- Widerstandspaare mit zwei gemeinsamen Anschlüssen (mehrfache Spannungsteiler, die z. B. zu Abschlußzwecken eingesetzt werden),
- in Reihe geschaltete Widerstände mit Abgriffen (Spannungsteiler; besonders in Präzisionsausführung zu Meßzwecken).

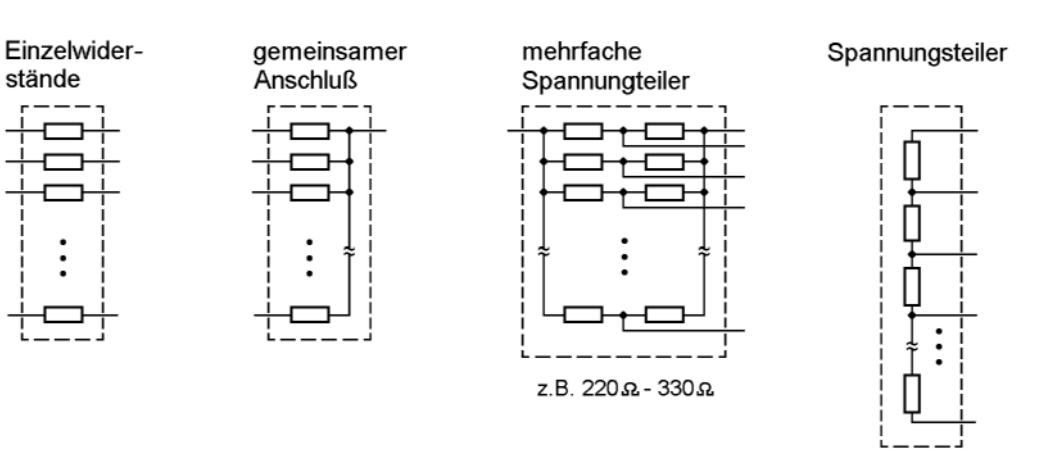

*Abbildung 1.2.8* Widerstandsnetzwerke

# **1.2.6 Einstellbare Widerstände**

Einstellbare Widerstände haben einen Schleifkontakt, der eine Widerstandsbahn abgreift. Der Kontakt wird entweder über eine gerade Widerstandsbahn hin- und herbewegt (Schiebewiderstand) oder an einem drehbar gelagerten Arm über eine kreisbogenförmig ausgeführte Widerstandsbahn geschwenkt (Drehwiderstand).

Solche Bauelemente haben eine weitere wichtige Kenngröße: die Abhängigkeit des Widerstandes vom Stellweg (zwischen Schleifkontakt (Abgriff) und einem Ende der Widerstandsbahn). Gebräuchlich sind lineare und logarithmische Ausführungen (Abbildung 1.2.9). Abbildung 1.2.10 veranschaulicht typische Schaltungsprinzipien.

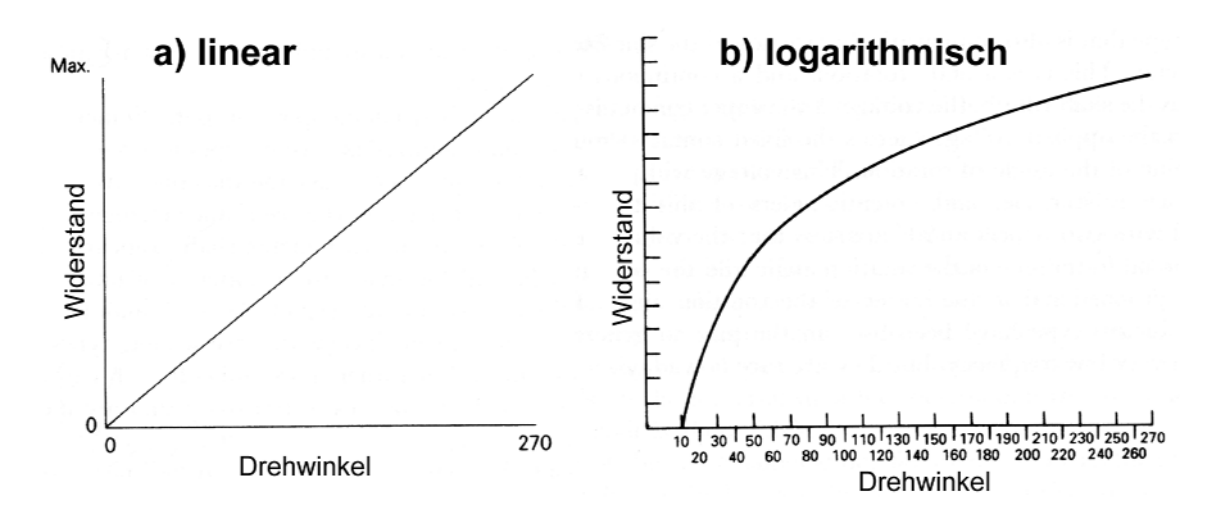

*Abbildung 1.2.9* Lineare und logarithmische Weg-Widerstands-Kennlinien

*Achtung:*

Manchmal wird der Begriff "linear" auch verwendet, um ein Bauelement mit gerader Widerstandsbahn (und hin- und herzubewegendem Schleifkontakt) zu bezeichnen.

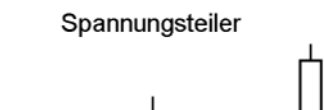

Mit definierten Widerstandswerten an einem oder beiden Anschlägen

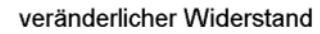

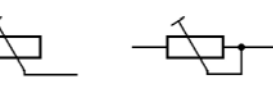

fail-safe-Schaltung: Stromkreis bleibt auch dann geschlossen, wenn der .<br>Schleifkontakt defekt ist.

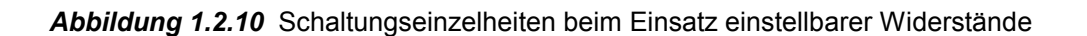

### **Trimmwiderstände (Trimmpotentiometer)**

Trimmwiderstände sind zu Einstellzwecken vorgesehen und werden während des normalen Betriebs nicht betätigt. Die einfachsten Ausführungen sind durch eine offene Widerstandsbahn und Drehbewegung gekennzeichnet. Präzisionsbauelemente haben meist eine gerade Widerstandsbahn, wobei der Schleifkontakt über eine Spindel betätigt wird.

### **Potentiometer**

Widerstände, die zum Verstellen während des normalen Betriebs vorgesehen sind, bezeichnet man als Potentiometer. Es gibt verschiedene Ausführungen: mit zwei Widerstandsbahnen (Tandempotentiometer), mit angebautem Schalter usw.

*Wendelpotentiometer* (Mehrgangpotentiometer) haben eine nach dem Gewindeprinzip gestaltete Widerstandsbahn, so daß mehrere Umdrehungen erforderlich sind, um den Schleifkontakt von einem Ende zum anderen zu bewegen. Da die gesamte Widerstandsbahn vergleichsweise lang ist, kann man den gewünschten Widerstandswert sehr genau einstellen. (Wenn es auf Genauigkeit ankommt, setzt man 10-Gang-Wendelpotentiometer ein. Diese erfordern 10 Umdrehungen, um den Schleifkontakt von Anschlag zu Anschlag zu bewegen.)

### *Praxistips:*

- 1. Wenn eine Schaltung nur dann funktioniert, falls das Trimmpotentiometer am Anschlag steht, ist meistens etwas faul (oder es kündigt sich so ein bevorstehender Totalausfall an, z. B. infolge Alterung eines anderen Bauelements).
- 2. Vorsicht beim Reinigen von Leiterplatten. Nur "waschfest" verkapselte Bauteile dürfen unbedenklich mit Reinigungsmittel überschwemmt werden.
- 3. Drahtpotentiometer nicht in korrosiver Umgebung einsetzen (Kontakt Metall auf Metall).
- 4. Mehrgang-Präzisionspotentiometer sind nicht für höhere Signalfrequenzen (Richtwert: > 10 kHz) geeignet (am besten nur Gleichstromeinsatz (Einstellen von Referenzspannungen)).
- 5. Wieviel Strom soll über den Schleifkontakt fließen (betrifft vor allem Trimmer auf Kohleschichtbasis)? - Die Meinungen sind geteilt (zwischen 0 = "am besten gar keiner" und ca.  $10 \mu$ A).

# **1.2.7 Heiß- und Kaltleiter (Thermistoren)**

Diese Bauelemente bestehen aus Halbleiterwerkstoffen und haben eine ausgeprägte Abhängigkeit des Widerstandswertes von der Temperatur.

Eine typische Anwendung von Thermistoren ist die Temperaturüberwachung. So werden beispielsweise Thermistoren in Akku-Packs eingebaut, um deren Temperatur beim Laden messen zu können.

### **Heißleiter (NTC-Widerstände)**

Heißleiter haben einen negativen Temperaturkoeffizienten (NTC = Negative Temperature Coefficient). Ihr Widerstand sinkt mit steigender Temperatur. Abbildung 1.2.11 zeigt die Temperatur-Widerstands-Kennlinien verschiedener Heißleitertypen. Der Nennwiderstand eines Heißleiters wird meist auf eine Temperatur von 25 EC bezogen  $(R_{25})$ .

*Richtwerte im Überblick:*

- $\blacksquare$  Widerstandsbercich: 1  $\Omega$ ...100 M $\Omega$ ,
- $\blacksquare$  Verlustleistung: 40 mW...1 W,
- **EXECUTE:** Temperaturbereich: 60... 200 °C (manchmal nur 10...100 °C; es gibt auch Typen, die bis zu 600 °C aushalten),
- $\blacksquare$  Toleranzen (bezogen auf R<sub>25°</sub>):  $\pm 20\%$ ,  $\pm 10\%$ ,  $\pm 5\%$ .

Widerstandsberechnung:

$$
R_2 = R_1 e^{\frac{B}{T_2} - \frac{B}{T_1}}
$$

- $\blacksquare$  R<sub>2</sub>: der gesuchte Widerstand bei Temperatur T<sub>2</sub> (T<sub>2</sub> in K),
- R<sub>1</sub>: der bekannte Widerstand bei Temperatur T<sub>1</sub> (T<sub>1</sub> in K; z. B. R<sub>25°</sub> bei T<sub>1</sub> = 298 K),
- $\blacksquare$  B: Thermistorkonstante (in K).

### *Beispiel:*

 $R_{25^\circ} = 2 k\Omega$ , B = 3200 K; T<sub>1</sub> = 298 K; T<sub>2</sub> = 45 °C = 318 K. Ausrechnung ergibt  $\approx 1.01 k\Omega$ .

Gegenprobe:

 $R_1 = 1,01 \text{ k}\Omega$ , B = 3200 K; T<sub>1</sub> = 318 K, T<sub>2</sub> = 298 K. Ausrechnung ergibt 1,9843...  $\Omega \approx 2 \text{ k}\Omega$ .

### *Meßtechnische Bestimmung von B:*

Durch Messen der Widerstandswerte R<sub>1</sub> und R<sub>2</sub> bei zwei verschiedenen Temperaturen T<sub>1</sub> und  $T_2$ :

$$
B = \frac{\ln R_2 - \ln R_1}{\frac{1}{T_2} - \frac{1}{T_1}}
$$

(Widerstände in  $\Omega$ , Temperaturen in K.)

Typische Meßtemperaturen:

- $T_1 = 25 \text{ °C}, T_2 = 55 \text{ °C}$  (298 K, 328K). Ergibt Thermistorkonstante B<sub>25/55</sub>.
- $T_1 = 25 \text{ °C}, T_2 = 85 \text{ °C}$  (298 K, 358K). Ergibt Thermistorkonstante B<sub>25/85</sub>.

### *Die thermische Zeitkonstante*  $\tau_{th}$

Diese Angabe beschreibt die Zeit, die der Thermistor benötigt, um bei einer Temperaturänderung seinen Widerstandswert zu ändern. Anfangswerte:  $T_1$ ,  $R_1$ , Endwerte:  $T_2$ , R<sub>2</sub>. Die Zeitkonstante wird gemessen, wenn 63% der Widerstandsänderung  $(R_1 - R_2)$  erreicht sind. Richtwerte: 5...11 s für kleinere, 18...25 s für größere Bauformen.

### Der Wärmeleitwert (Verlustleistungskonstante) G<sub>th</sub>

Dieser Kennwert beschreibt die Leistung, die erforderlich ist, um die Temperatur des Thermistors um 1 °C gegenüber der Umgebungstemperatur zu erhöhen. Richtwerte: 50...500  $\mu W$ /°C.

### *Hinweis:*

Beim Einsatz zur Temperaturmessung/Temperaturkompensation mit möglichst geringen Strömen arbeiten (Eigenerwärmung kleiner als geforderte Genauigkeit)).

### *Linearisierung der Kennlinie*

Das gelingt näherungsweise u. a. durch Parallelschalten eines Festwiderstandes R<sub>P</sub>. Aus der exponentiellen wird eine S-förmige Kennlinie (Abbildung 1.2.12). *Praxistip:* Den Wendepunkt des "S" in die Mitte des Temperaturbereichs legen. Diese mittlere Arbeitstemperatur sei T (in K). Daraus läßt sich der aktuelle Widerstand  $R<sub>T</sub>$  berechnen. Damit ergibt sich

$$
R_p = R_T \frac{B - 2 T}{B + 2 T}
$$

 $\frac{10^8}{\Omega}$ ♦

 $\overline{R}_{\overline{1}}$ 

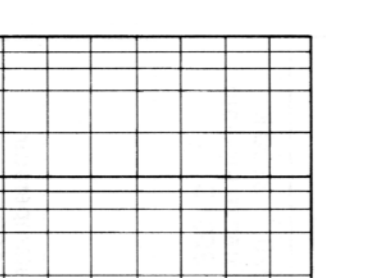

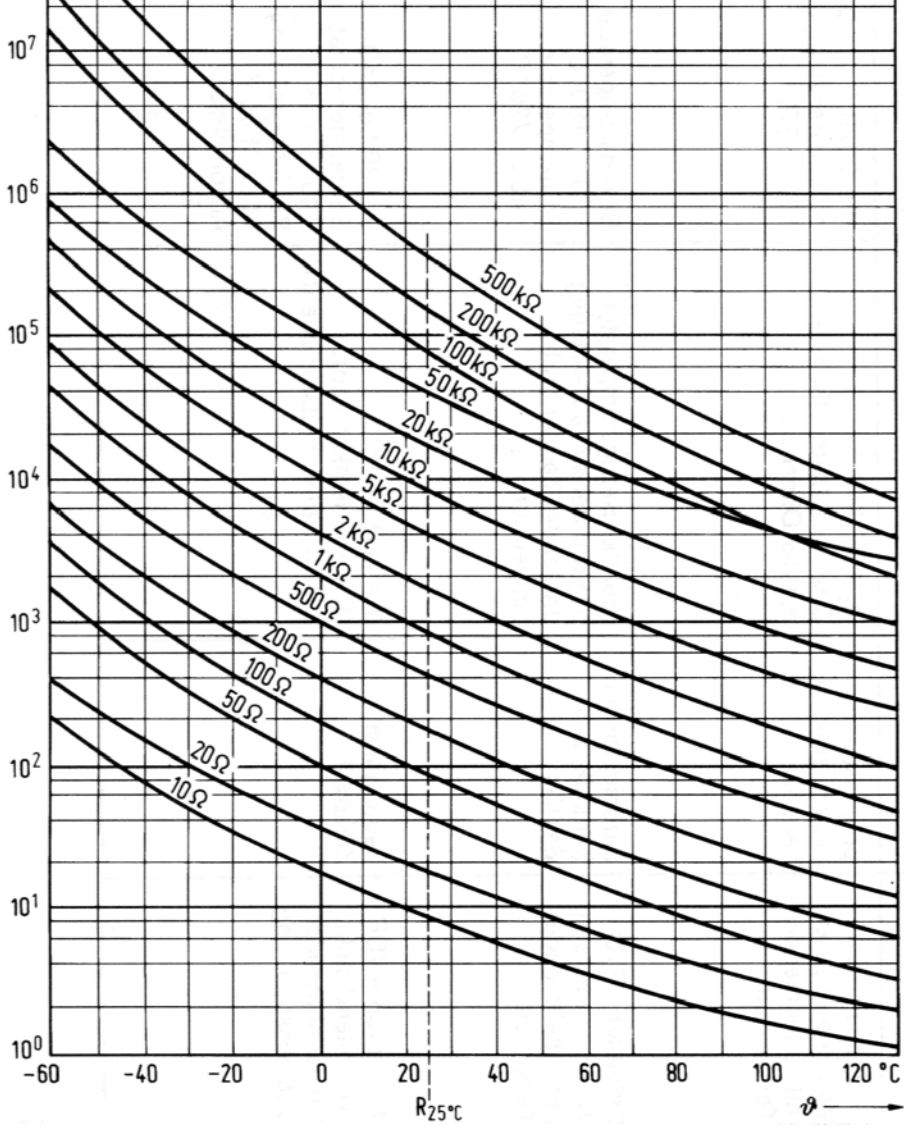

*Abbildung 1.2.11* Kennlinien von Heißleitern

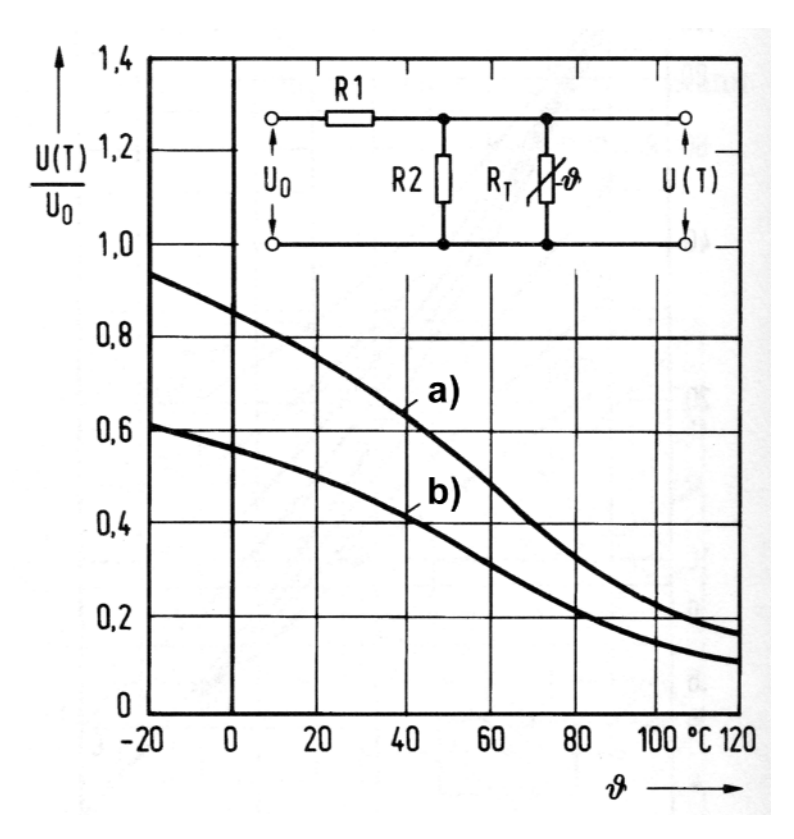

*Abbildung 1.2.12* Kennlinienbeeinflussung durch Parallel- und Serienwiderstände

### *Erklärung:*

a) - nur Serienwiderstand (R<sub>1</sub> = 3 k $\Omega$ ; R2 = 4); b) - Serien- und Parallelwiderstand (R<sub>1</sub> = 4,5 k $\Omega$ ; R2 = 9 k $\Omega$ ). R<sub>25°</sub> = 10  $\Omega$  (Richtwerte; nach Nührmann). Berechnungshinweis: Wert R<sub>P</sub> berechnen wie vorstehend beschrieben. Dann  $R_1$  und  $R_2$  gemäß folgendem Zusammenhang dimensionieren:

$$
R_{P} = \frac{R_1 R_2}{R_1 + R_2}
$$

### *Hinweis:*

Der Serienwiderstand beeinflußt den Kennlinienverlauf vor allem bei höheren Temperaturen, der Parallelwiderstand vor allem bei niederen.

#### **Kaltleiter (PTC-Widerstände)**

Kaltleiter haben einen positiven Temperaturkoeffizienten (PTC = Positive Temperature Coefficient). Ihr Widerstand steigt mit steigender Temperatur. Abbildung 1.2.13 zeigt die Temperatur-Widerstands-Kennlinie eines Kaltleiters.

Anwendung: Temperaturüberwachung, Überstromsicherung usw. Der Vorteil des Kaltleiters: viele Temperaturüberwachungsaufgaben lassen sich ohne Operationsverstärker lösen.

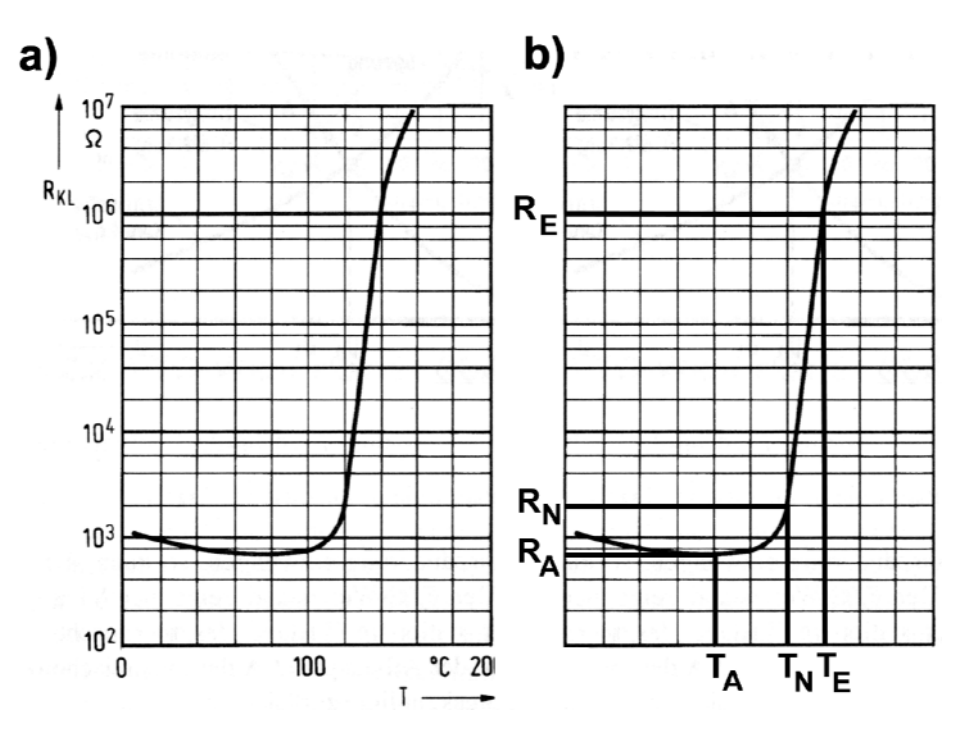

*Abbildung 1.2.13* Die Kennlinie eines Kaltleiters. a) Beispiel, b) typische Kennwerte

*Kennwerte im Überblick:*

- Anfangstemperatur und Minimalwiderstand  $(T_A, R_A)$ . Die Anfangstemperatur  $T_A$  ist die Temperatur, an der der Temperaturbereich mit positivem Temperaturkoeffizienten beginnt. Der zugehörige Widerstandswert ist der Anfangswiderstand R<sub>A</sub>. Bis zum Erreichen der Anfangstemperatur bleibt der Widerstand nahezu konstant; dann steigt er mit zunehmender Temperatur an.
- **Example 1** Nenntemperatur und Nennwiderstand  $(T_N, R_N)$ . Die Nenntemperatur (Bezugstemperatur)  $T_N$  ist die Temperatur, an der der steile Anstieg der Kennline beginnt. Der zugehörige Widerstandswert ist der Nennwiderstand (Bezugswiderstand)  $R_N$ . Genauer: T<sub>N</sub> ist die Temperatur, die in der Kennlinie einem Bezugswiderstand  $R_N = 2 R_A$  entspricht. Typische Toleranz:  $\pm$  5%.
- Endtemperatur und Endwiderstand (T<sub>E</sub>, R<sub>E</sub>). R<sub>E</sub> ist der kleinste Widerstand, der als Kennwert angegeben ist.  $T_E$  ist die zugehörige Temperatur.
- thermische Zeitkonstante und Wärmeleitwert: vgl. die NTC-Widerstände.

### *Richtwerte:*

- $\blacksquare$  T<sub>A</sub>: 10...130 °C,
- $\blacksquare$  R<sub>A</sub>: 10  $\Omega$ ...2 K $\Omega$ ,
- $T_N: 30...270$  °C,
- $\blacksquare$  R<sub>N</sub>: 1,2 k $\Omega$ ...300  $\Omega$ ,
- $T_{\rm E}$ : 60...300 °C,
- $R_{\rm E}$ : > 100  $\Omega_{\rm m}$  < 40 k $\Omega_{\rm s}$

- $G_{th}: 2...10$  mW/K,
- $\blacksquare$  maximale Betriebsspannung  $U_{\text{max}}$ : 10...300 V,
- $\blacksquare$  maximale Betriebstemperatur T<sub>max</sub>: 100...> 300 °C,
- # typische Betriebsspannung für Meßzwecke: 1,5 V (kein Varistoreffekt, vernachlässigbare Eigenerwärmung).

#### *Der Temperaturkoeffizient*  $\alpha_R$

Im steilen Bereich der Kennlinie kann der Temperaturkoeffizient als nahezu konstant angenommen werden. Es gilt:

$$
\alpha_{\rm R} = \frac{1}{\rm R} \frac{\rm dR}{\rm dT}
$$

$$
\rm R_2 = R_1 \cdot (T_2 - T_1) \cdot e^{\alpha_{\rm R}}
$$

Meßtechnische Bestimmung von  $\alpha_R$ :

$$
\alpha_R \approx \frac{\ln \frac{R_2}{R_1}}{T_2 - T_1}
$$

R2: Widerstand bei Temperatur T2, R1 = Widerstand bei Temperatur T1.  $\alpha_R$  wird typischerweise in %/K angegeben. Richtwerte: 10...30 %/K (= 0,1...0,3/K).

#### *Frequenzabhängigkeit*

Infolge ihres inneren Aufbaus sind PTC-Widerstände frequenzabhängig (Abbildung 1.2.14).

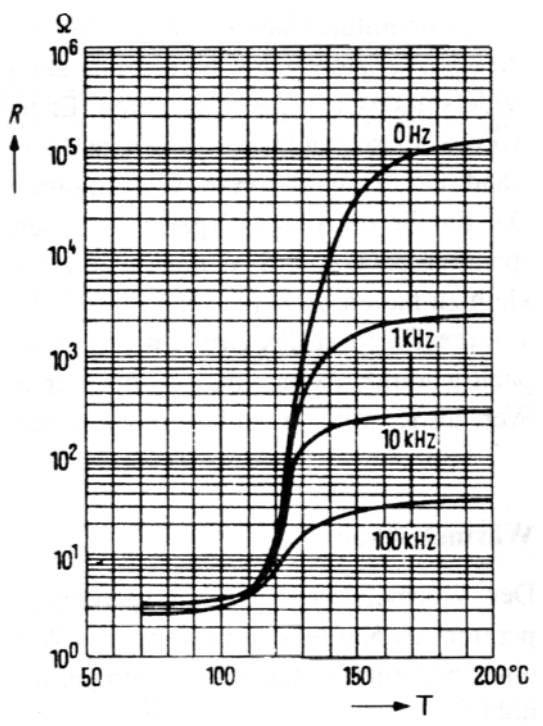

*Abbildung 1.2.14* Die Kaltleiterkennlinie in Abhängigkeit von der Frequenz

# **1.2.8 Spannungsabhängige Widerstände (Varistoren, VDRs)**

Spannungsabhängige Widerstände (VDR = Voltage Dependend Resistor) haben eine nichtlineare Strom-Spannungs-Kennlinie (Abbildung 1.2.15). Sie werden üblicherweise auf Grundlage von Zinkoxid-Werkstoffen gefertigt.

Der VDR hat in einem gewissen Spannungsbereich (in der Abbildung zwischen den Punkten A und B) einen eher geringen Stromanstieg bezogen auf den Spannungsanstieg, also einen eher großen Widerstand. Wird die Spannung weiter erhöht, steigt der Strom stark an; mit anderen Worten: der Widerstand wird dann vergleichsweise gering. Die Anwendung: Überspannungsschutz.

### *Kennwerte im Überblick:*

Nennwiderstand (C). Wird definiert über die Spannung, die erforderlich ist, um einen Stromfluß von 1 A zu bewirken:

$$
C = \frac{U}{1A}
$$

Regelfaktor ( $\beta$ ). Gibt die Steigung der Kennlinie an (Abbildung 1.2.16):

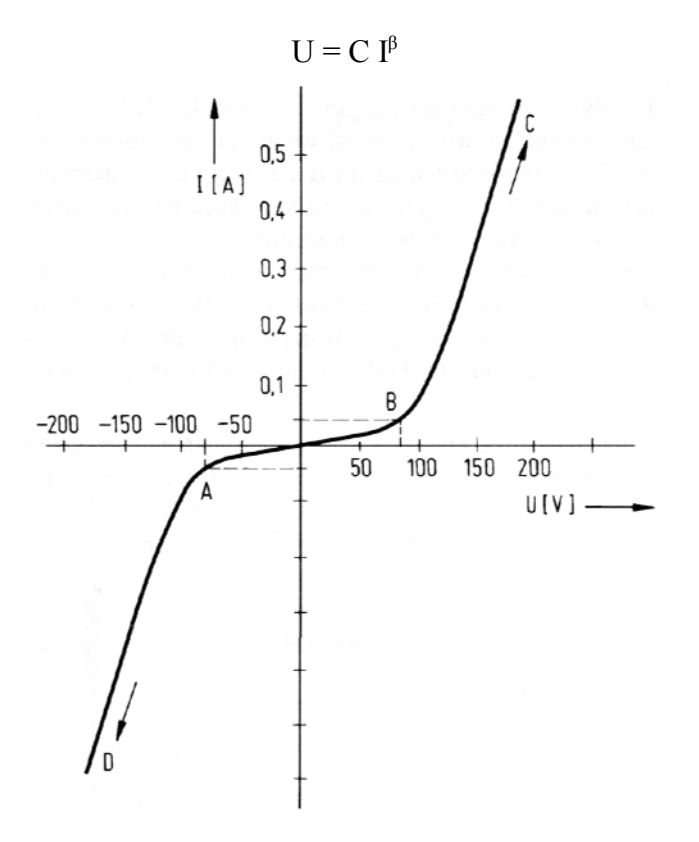

*Abbildung 1.2.15* Strom-Spannungs-Kennlinie eines spannungsabhängigen Widerstands. Zwischen A und B ist der widestandsverlauf nahezu linear

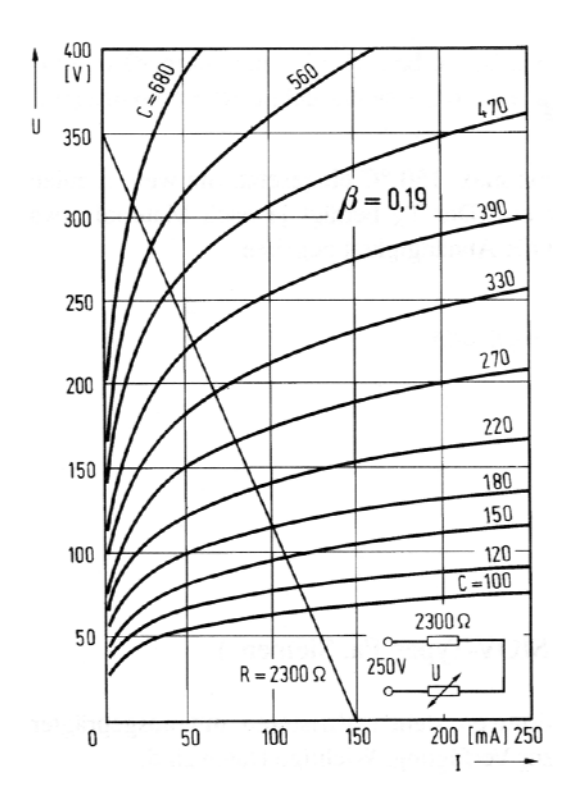

**Abbildung 1.2.16** Ströme und Spannungen für eine VDR-Baureihe mit  $\beta = 0.19$ 

### *Richtwerte:*

- $\blacksquare$  C: 10  $\Omega_{\ldots}$  1 k $\Omega$ ,
- $\blacksquare$   $\upbeta$ : 0,15...0,35,
- $\blacksquare$  Toleranzen:  $\pm$  5...20%,
- $\blacksquare$  Dauerbelastbarkeit: 0,25...3 W,
- $\blacksquare$  Meßspannung: < 3 v...> 1 kV,
- $\blacksquare$  Meßstrom: 1...100 mA,
- **E** Betriebstemperatur: ca.  $150 °C$ ,
- **Example 1** Temperaturkoeffizient (von C):  $-0,0012...-0,0018/K^*$ .
- \*): der Temperaturkoeffizient TK<sub>C</sub> ist negativ.  $C_T = C_{nenn} (1 + TK_C \Delta T)$